# **Dowling15.wxmx: The Definite Integral**

TABLE OF CONTENTS

```
PREFACE ------------------------------------------------------------------------------------- 1
CONSUMERS' AND PRODUCERS' SURPLUS -------------------------------------- 1
THE DEFINITE INTEGRAL AND PROBABILITY DENSITY ---------------------- 10
```
- load(draw)\$ set draw defaults(line width=2, grid =  $[2,2]$ , background color = light gray, draw realpart=false)\$ fpprintprec:5\$ ratprint:false\$ kill(all)\$  $(%i5)$
- (%i1) load ("Econ1.mac");
- (%o1) *c:/work5/Econ1.mac*

## *1 Preface*

This worksheet is one of a number of wxMaxima files available in the section Economic Analysis with Maxima on my CSULB webpage.

We use Maxima to solve a few of the problems (and draw some of the plots) in Ch. 15 of the supplemental text: Introduction to Mathematical Economics, 3rd ed, (Schaum's Outline Series), by Edward T. Dowling (1992, 2001), McGraw-Hill. This modestly priced text is a bargain with many worked out examples. You should compare the examples worked out "by hand" in this text with what we do using Maxima. Section numbers [x.y] refer to sections in Dowling's text.

We have slightly changed some of the symbols used in particular problems.

Ted Woollett https://web.csulb.edu/~woollett/ Sept. 1, 2021

## *2 Consumers' and Producers' Surplus [15.8]*

### **2.1 Supply and Demand Analysis Review**

Equilibrium in supply and demand analysis occurs when supply equals demand or when Qs = Qd. By equating the supply and demand functions, the equilibrium price and quantity can be determined. By way of review, we consider again an example discussed in Dowling, Ch.2,Sec.2.

#### killAB()\$  $[Qs : -5 + 3*P, Qd : 10 - 2*P, soln : solve (Qs = Qd, P)],$ (%i1)

(%o1) *[* 3 *P −*5*,*10*−*2 *P,[ P =*3*] ]*

Substituting  $P = 3$  into Qs or Qd then gives the equilibrium quantity Qe (4) with a per unit price (Pe) of 3.

(%o2) *[* 3*,*4*]*  $(\%i2)$  [Pe : at (P, soln), Qe : at (Qs, soln)];

> To make a plot of the demand curve using the economics habit of always placing prices (P) on the vertical (y) axis and quantity (Q) on the horizontal (x) axis, we express P as a function of Q, that is we find the function Pd(Q) which is the "inverse demand function".

$$
(\%i3) \quad \text{solve } (Q = Qd, P);
$$

- (%o3) *[ P = − Q −*10  $\frac{1}{2}$
- (%i4) Pd : at (P, %);
- (Pd) *− Q −*10 2

To make a plot of  $Pd(Q)$  versus Q, look at the range of Pd  $>= 0$ .

(%o5) 5  $(%i5)$  at  $(Pd, Q = 0);$ 

```
(%o6) [ Q =10]
(\%i6) solve(Pd = 0, Q);
```
#### wxdraw2d (xlabel = "Q", ylabel = "P", title = "inverse demand curve", explicit (Pd, Q, 0, 10))\$ (%i7)

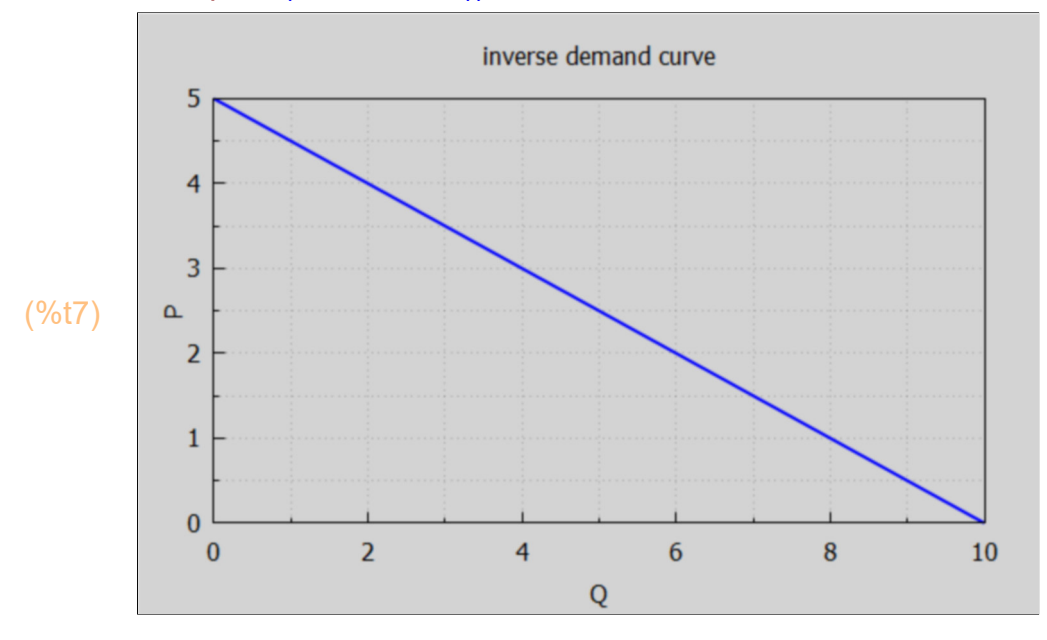

Now add the supply curve Ps(Q) vs. Q.

- $(^{\circ}\!\%$ 08)  $IP = \frac{Q+5}{2}$  $\frac{1}{3}$  $(\%i8)$  solve  $(Q = Qs, P)$ ;
- (Ps) *Q +*5 3 (%i9) Ps : at (P, %);

We already know these curves must cross at  $Q = 4$ ,  $P = 3$ .

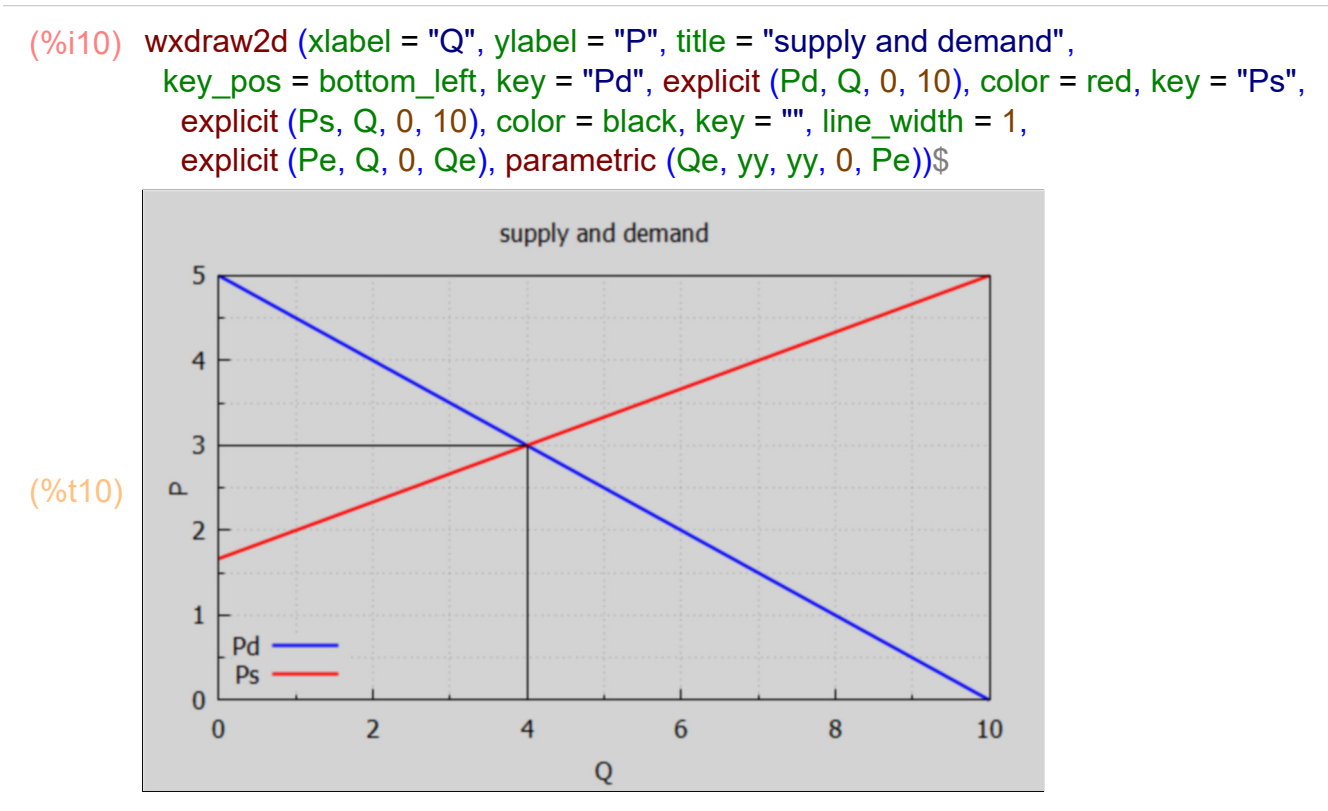

#### **2.1.1 Consumers' Surplus Illustrated**

The demand function Pd(Q) represents the different prices per unit consumers are willing to pay for different quantities of a good. Consumers who would be willing to pay more than Pe (as the price per unit) benefit.

A consumer surplus happens when the price that consumers pay for a product or service is less than the price they're willing to pay. It's a measure of the additional benefit that consumers receive because they're paying less for something than what they were willing to pay.

The amount consumers actually have to pay when  $Qe = 4$  unit and price per unit is Pe =  $$3/$ unit is the amount ( $$3/$ unit) x 4 unit =  $$12$ , represented by the rectangle  $0 \le Q \le 4$ ,  $0 \le P \le 3$  given by Qe\*Pe which we can think of as an "area". Because there are some consumers who would have been willing to pay \$4 per unit for 2 units, etc, the upper triangle below the demand curve is an "area" which represents a benefit to consumers as a whole. This is easy to calculate when the demand curve is a straight line, as it is here.

The "area" is just half of the product of the base time the height (half the area of a rectangle). The height is  $(5-3)$  = \$2/unit, and the base is  $(4-0)$  = 4units, so the consumers' surplus is  $$2$ /unit<sup>\*</sup>4 units = \$8.

When the demand curve is not a straight line but a given curve  $f(Q)$ , we can first calculate the "area" under the demand curve from  $Q = 0$  to  $Q = Qe$  by finding the area of each vertical strip with small width dQ and height  $f(Q)$ , which is just the product  $f(Q)^*dQ$ , and then adding up the area of these narrow vertical strips from  $Q = 0$  to  $Q = Qe$  (by doing an integral) and then subtracting the rectangular area  $Qe^*Pe = 4*3 = 12$ .

This vertical strip sum (definite integral in the limit that the width dQ of the strips goes to zero) has the value 16 here:

```
(%i11) integrate (Pd, Q, 0, 4);
```
(%o11) 16

We then subtract 12 to get consumers' surplus = \$4. Here we use all defined symbols:

(CS) 4 (%i12) CS : integrate (Pd, Q, 0, Qe) - Qe\*Pe;

> If we work at it we can make a plot with the consumers' surplus area highlighted in blue, by making used of filled func = true or false appropriately.

```
(\%i13) wxdraw2d (xlabel = "Q", ylabel = "P", title = "supply (blue) and demand (red)",
          color = blue, fill_color = blue, filled_func = true, explicit (Pd, Q, 0, 4),
           filled func = false, explicit (Pd,Q,4,10), filled func = true,
           fill color = light gray, explicit (3, Q, 0, 4), filled func = false,
           color = red, explicit (Ps, Q, 0, 10))$
```
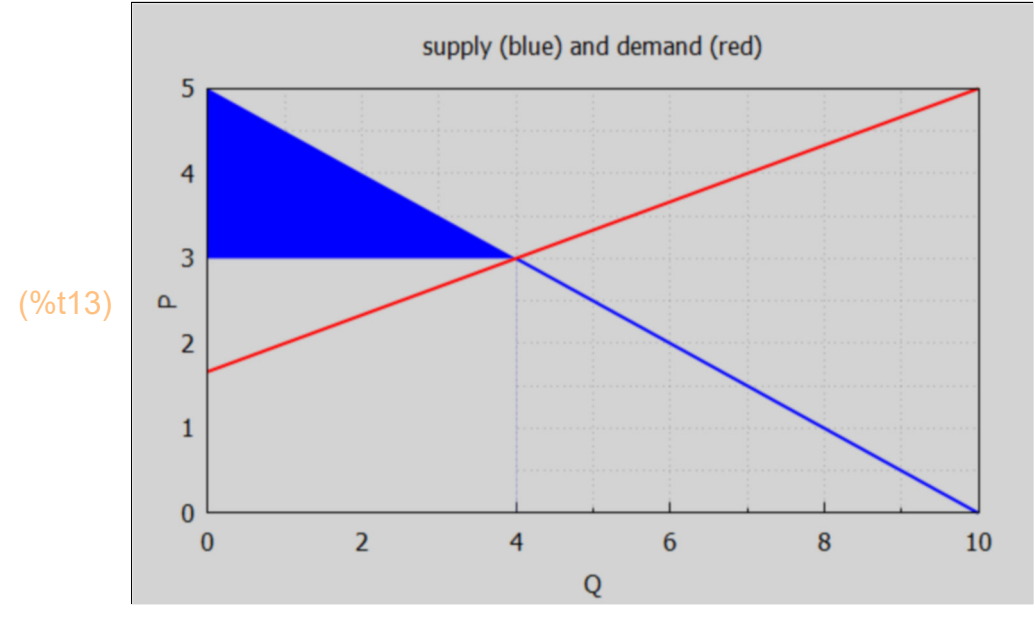

 **2.1.2 Producers' Surplus Illustrated**

#### (%o14) 5 3  $(%i14)$  at  $(Ps, Q = 0)$ ; (%i15) float(%);

```
(%o15) 1.6667
```
A supply function such as Ps(Q) represents the prices (per unit) which must be offered for (some) producers to be willing to produce and sell the corresponding quantity Q of units. If market equilibrium occurs at (Qe, Pe), those producers who would be willing to supply at a lower price benefit. This gain to producers as a group is called producers' surplus, and is pictorially the area above the supply curve, but below  $P = Pe$ . This area can be calculated subtracting from the rectangular area Pe\*Qe the sum (definite integral) of vertical strips of width dQ and height Ps(Q) from  $Q = 0$  to  $Q = Qe$ . When Ps(Q) is a straight line, the calculation is easy by taking half the area of a rectangle:  $(1/2) * (4/3)*4 = 8/3 = 2.67$ .

For a symbolic formula, we can always use

- 8 (%i16) Qe\*Pe - integrate (Ps, Q, 0, Qe);
- (%o16) 3

(%i17) float(%);

 $(\%017)$  2.6667

#### $(\%i18)$  wxdraw2d (xlabel = "Q", ylabel = "P", title = "supply (blue) and demand (red)", xrange =  $[0, 10]$ , yrange =  $[0, 5]$ , color = red, fill\_color = red, filled\_func = true, explicit (Pe, Q, 0, Qe), fill color = light gray, explicit (Ps, Q, 0, Qe), filled func = false, explicit (Ps, Q, Qe, 10), color = blue, explicit (Pd, Q, 0, 10)) $$$

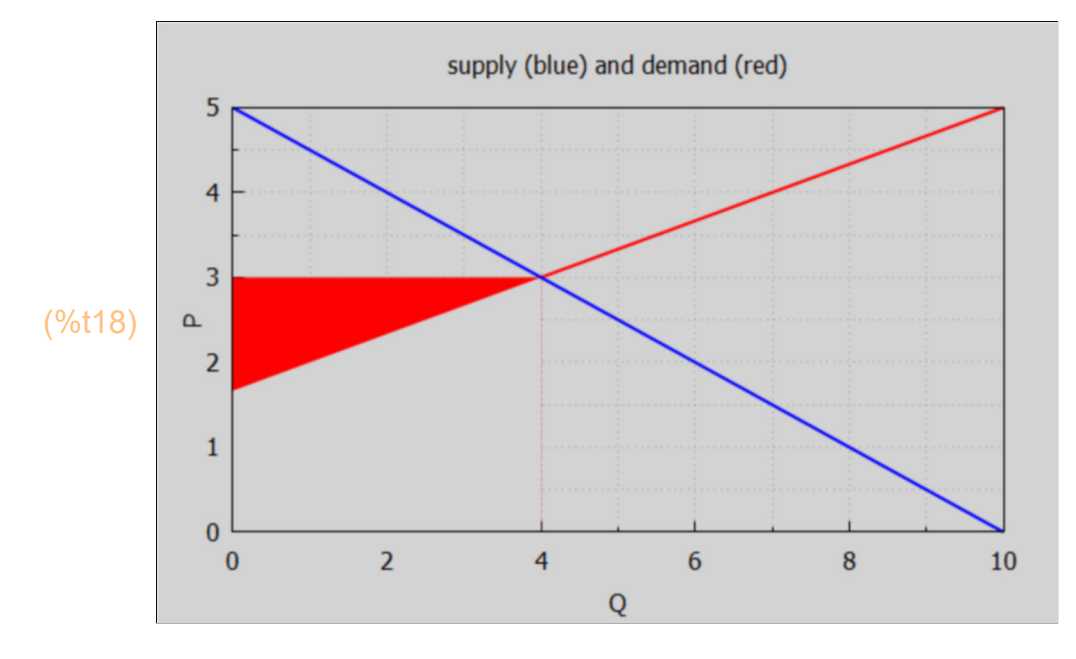

The filled red triangle is the producers' surplus for this example.

The reader can continue experimenting in this way to show both the consumers' surplus (in blue) and the producers' surplus (in red) on the same plot.

#### **2.2 Example 7**

Assume the inverse demand function P(Q) is given by the non-linear expression.

 $P = 42 - 5 Q - Q^2.$ 

Also assume that the equilibrium price is  $Pe = 6$ .

Determine the corresponding equilibrium quantity Qe, and calculate the consumers' surplus.

```
(P) −Q2−5 Q +42
(Pe) 6
(%i21) P: 42 - 5*Q - Q^2;
       Pe : 6;
       solns : solve (P = Pe, Q);
```

```
(solns) [ Q = −9,Q =4]
```
In economics,  $Q < 0$  is meaningless, so

```
Dowling15fit.wxmx 8 / 15
 (soln) [ Q =4]
 (%i22) soln : rest(solns,1);
 (Qe) 4
 (%i23) Qe : at (Q, soln);
 (solns) [ Q = −9.4462 ,Q =4.4462 ]
 (\%i24) solns : solve (P = 0,Q), numer;
 (soln) [ Q =4.4462 ]
 (%i25) soln : rest (solns,1);
 (%i26) Qmax : at (Q,soln);
```

```
(Qmax) 4.4462
```
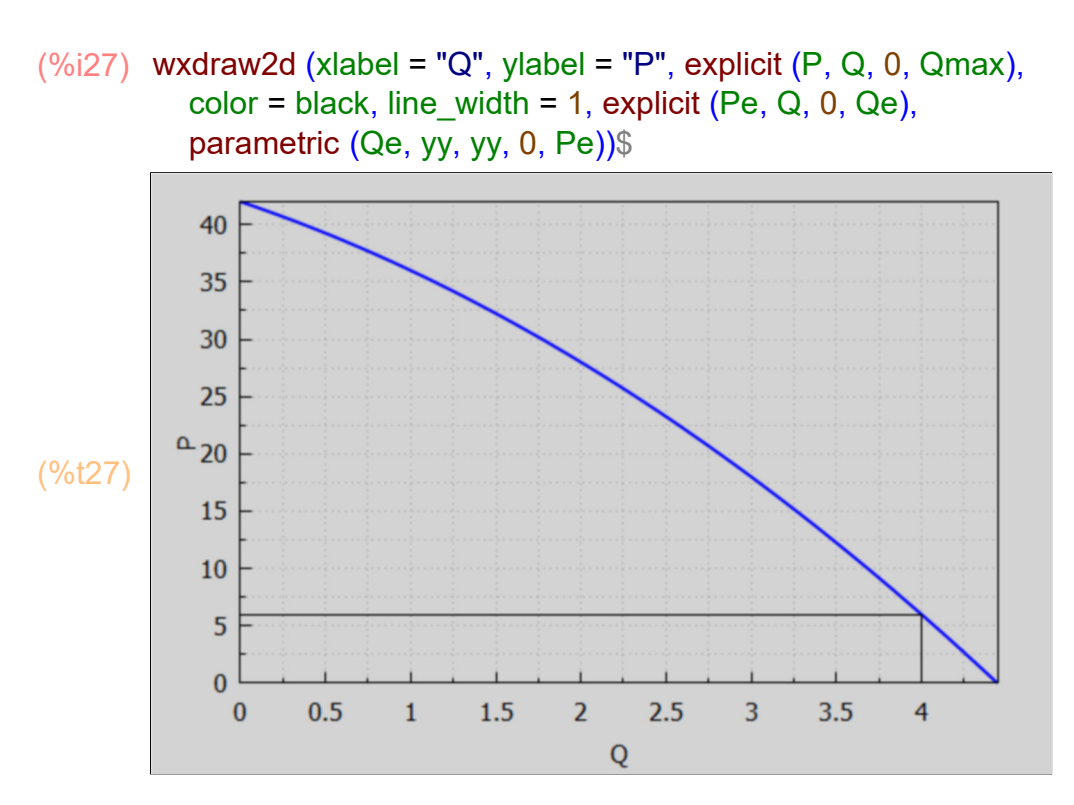

We can now use the symbolic integral method to calculate the consumers' surplus for this non-linear demand curve example, the area above the line  $P = Pe$  and below the curve  $P(Q)$  = demand curve.

(CS) 248 3 (%i28) CS : integrate (P, Q, 0, Qe) - Qe\*Pe; (%o29) 82.667 (%i29) float(%);

#### **2.3 Dowling Prob 15.27**

With demand prices Pd =  $45 - Q/2$ , find the consumers' surplus if Pe =  $32.5$ , Qe =  $25$ 

- killAB()\$ [Pd : 45 - Q/2, Pe : 32.5, Qe : 25]; CS : integrate (Pd, Q, 0, Qe) - Qe\*Pe; (%i2)
- (%o1) *[* 45*− Q* 2 *,*32.5*,*25*]*
- (CS) 156.25

#### **2.4 Dowling Prob 15.28**

Given the supply function Ps =  $(Q + 3)^2$ , find the producers' surplus PS at Pe = 81 and  $Qe = 6$ .

- killAB()\$  $[Ps:(Q+3)<sup>2</sup>, Pe: 81, Qe: 6]$ PS : Qe\*Pe - integrate (Ps, Q, 0, Qe); (%i2)
- (%o1) *[ ( ) Q +*3 2 *,*81*,*6*]*
- (PS) 252

### **2.5 Dowling Prob 15.29**

Given the demand function Pd = 25 -  $Q^2$  and the supply function Ps = 2 Q + 1, assume pure competition and find (a) the consumers' surplus CS and (b) the producers' surplus PS.

```
killAB()$
        [Pd : 25 - Q^2, Ps : 2^*Q + 1];
        solns : solve (Pd = Ps, Q);
(%i2)
```

```
(%o1) [ 25−Q2
,2 Q +1]
```
- (solns) *[ Q = −*6*,Q =*4*]*
- (%i3) soln : rest (solns,1);
- (soln) *[ Q =*4*]*
- $(%i4)$  [Qe : at (Q, soln), Pe : at (Pd, Q = Qe)];

(%o4) *[* 4*,*9*]*

```
(%i5) CS : integrate (Pd, Q, 0, Qe) - Qe*Pe, numer;
```
(CS) 42.667

(%i6) PS : Qe\*Pe - integrate (Ps, Q, 0, Qe), numer;

(PS) 16

### **2.6 Dowling Prob 15.31**

Under a monopoly, the quantity sold and the market price are determined by the demand function. If the demand function for a profit-maximizing monopolist is  $P = 274 - Q^2$  and MC = 4 + 3 Q, find the consumers' surplus.

The total revenue is TR =  $P^*Q$ , and the marginal revenue MR =  $d(TR)/dQ$ . The monopolist maximizes profit by maximizing the difference: (revenue - cost). Taking the first derivative wrt Q, and setting that first derivative equal to zero to find the critical point(s), we arrive at the condition  $MR = MC$ .

(MC) 3 *Q +*4 (P) 274*−Q*<sup>2</sup> (R) 274 *Q −Q*<sup>3</sup> (MR) 274*−*3 *Q* 2 (solns) *[ Q =*9*,Q = −*10*]* killAB()\$  $MC: 4 + 3^{\ast}Q$ ;  $P: 274 - Q^2$ ; R : expand (P\*Q);  $MR: diff(R, Q);$ solns : solve ( $MR = MC$ ,  $Q$ ), (%i5) (soln) *[ Q =*9*]*  $(\%i6)$  soln : rest (solns, -1);

Let (Qs, Ps) be the critical point of maximum profit.

(%o7) *[* 9*,*193*]*  $(%i7)$  [Qs : at (Q, soln), Ps : at  $(P, Q = Qs)$ ]; (CS) 486 (%i8) CS : integrate (P, Q, 0, Qs) - Qs\*Ps;

## *3 The Definite Integral and Probability Density [15.9]*

The probability P that an event will occur can be measured by the corresponding area under a "probability density function". A "probability density" or "frequency" function is a continuous function f(x) which satisfies the conditions:

- 1.  $f(x)$  >= 0 (Probability cannot be negative.)
- 2. f(x) must have the property that the fraction of cases observed for which x is found in the interval [a,b] is given by the ratio:

integrate  $(f(x),x,a,b)$  / integrate  $(f(x), x, R1, R2)$ ,

where all possible observed instances of x lie in the larger interval [R1, R2].

If  $f(x)$  is "normalized" such that the denominator equals unity:

integrate ( $f(x)$ , x, R1, R2) = 1,

 then the fraction of cases for which x is observed to have a value in the range [a,b] is just integrate  $(f(x), x, a, b)$ , which is a number less than one, and we can call it the decimal probability for x to be in [a,b].

With the assumption of normalization in place, we can then use the notation:

P  $(a < x < b)$  = integrate  $(f, x, a, b)$ .

The probability of the value of x falling within the interval [a,b] is the value of the definite integral of  $f(x)$  from a to b, pictorially the area under the probability density curve from a to b.

#### **3.1 Example 8**

The time in minutes between cars passing on a highway is given by the frequency function  $f(t) = 2 \exp(-2^{t}t)$  for  $t \ge 0$ . The probability of a new car passing in 0.25 minutes is calculated as follows:

The time t between passing cars (in minutes) cannot be negative and when positive can be arbitrarily large, so the frequency function must be normalized to 1 over [0, inf]. We must always check the normalization of a probability density function.

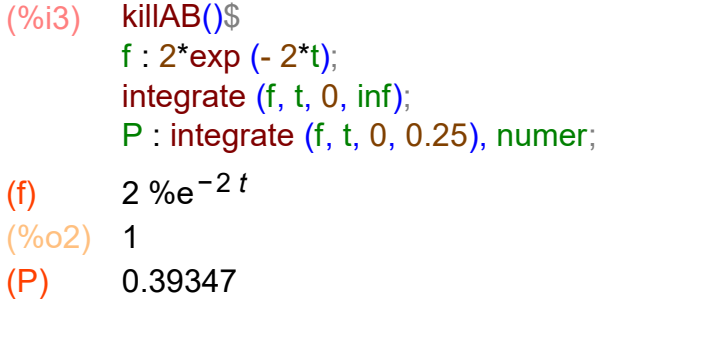

Compare t = 1/10 min, 1/4 min, 1 min.

 $(\%i4)$  [integrate (f, t, 0, 0.1), P, integrate (f, t, 0, 1)], numer;

(%o4) *[* 0.18127 *,*0.39347 *,*0.86466 *]*

The probability increases the longer the interval of time between successive cars. The probability that the time between successive cars is 15 sec (1/4 min) is roughly twice the probability that the time between successive cars is 6 sec (1/10 min).

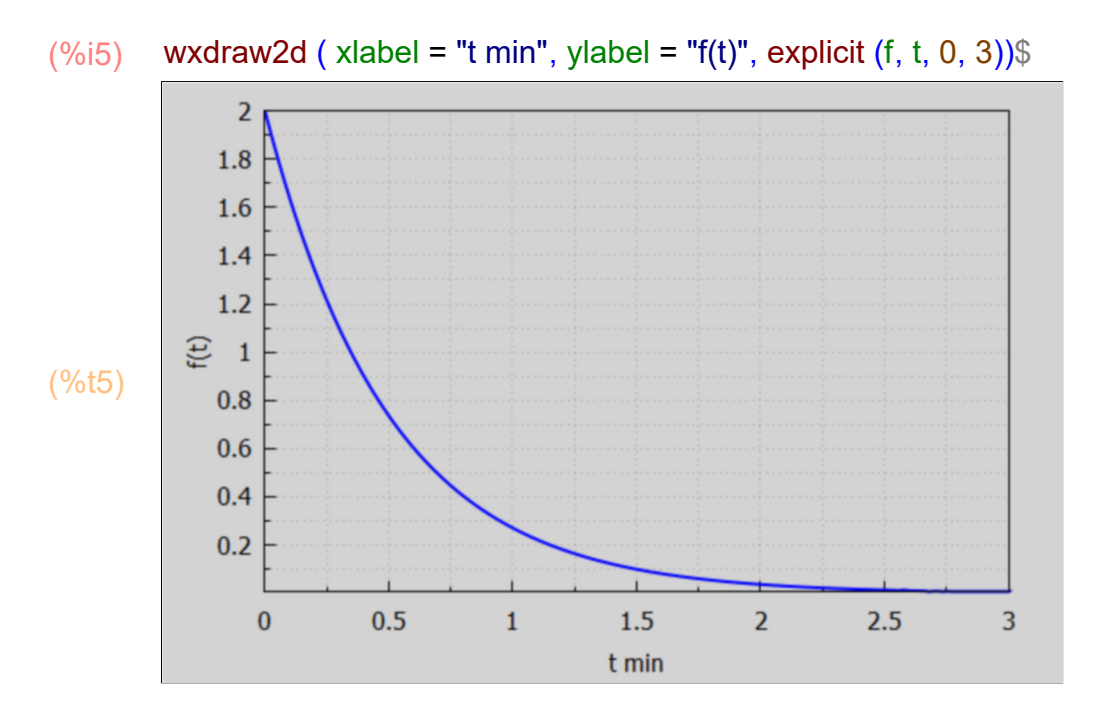

The larger the interval of time (starting at  $t = 0$ ), the greater the area under the frequency density function.

#### **3.2 Dowling Prob. 15.32**

The probability (t in minutes) of being waited on in a large chain restaurant is "given by" the frequency function  $f(t) = (4/81) t^{3/2}$  for  $0 \le t \le 3$  min. What is the probability of being waited on between 1 and 2 minutes?

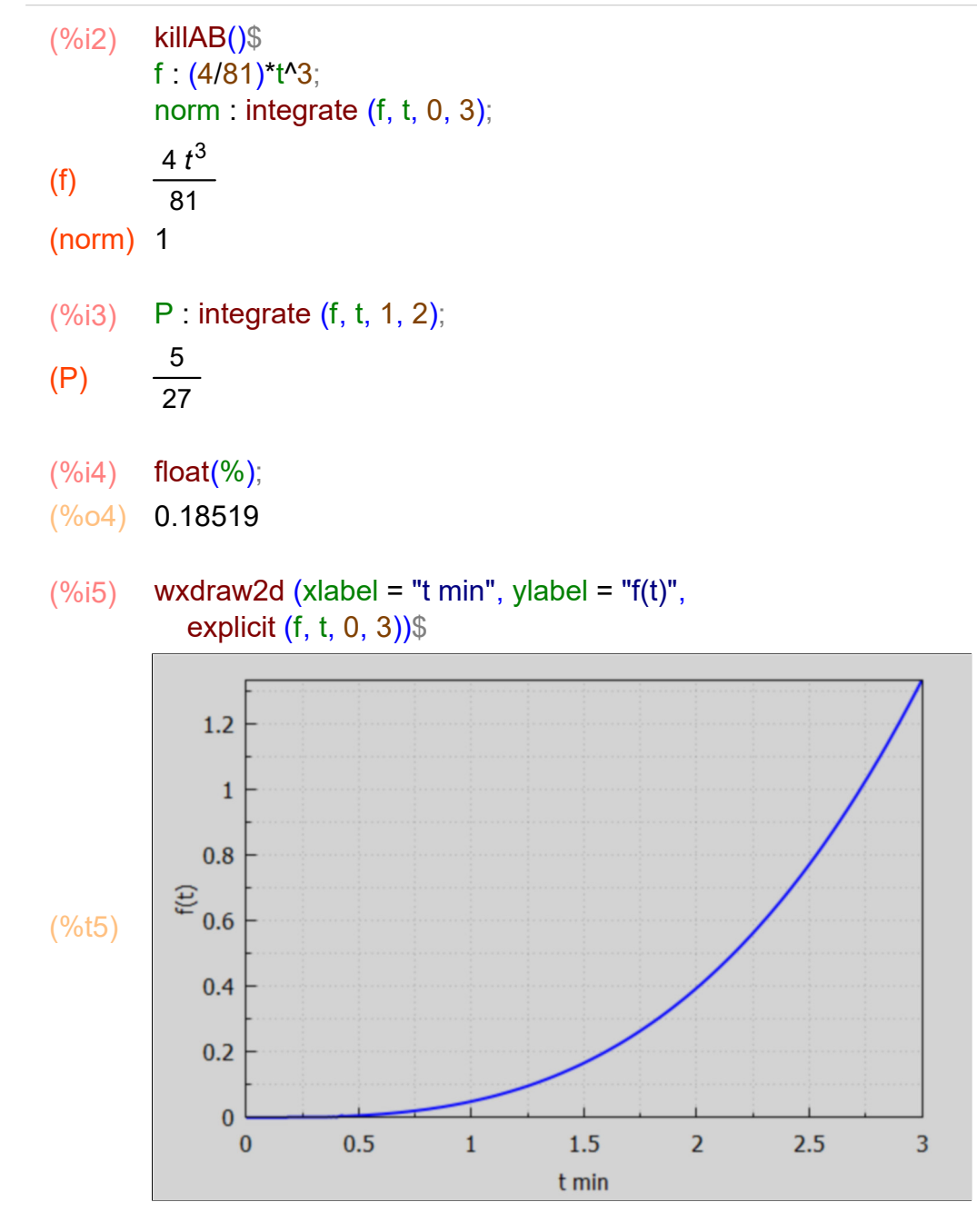

The probability of being waited on within 1 - 2 minutes after being seated is about 0.185 or 18.5%.

- (%i6) P23 : integrate (f, t, 2, 3), numer;
- (P23) 0.80247

About 80% probability of being waited on within 2 - 3 minutes after being seated.

 **3.3 Dowling Prob. 15.33**

The proportion of assignments completed within a given day is described by the probability density function  $f(x) = 12 (x^2 - x^3)$  for  $0 \le x \le 1$ .

(a) What is the probability that 50% or less of the assignments will be completed within the day?

The probability that x lies in the interval  $[0, 0.5]$  is the integral of  $f(x)$  dx over  $[0, 0.5]$ , assuming  $f(x)$  is normalized to unity over [0,1]. For  $x < 1$ ,  $x^2 > x^3$ , so  $f(x) > 0$  over the domain of x.

killAB()\$ f :  $12^{*}$  (x^2 - x^3); norm : integrate (f, x, 0, 1); (%i2)

```
(f) 12 (x^2 - x^3)
```
(norm) 1

Since f(x) is properly normed,

- (%i3) Pa : integrate (f, x, 0, 0.5), numer;
- (Pa) 0.3125

So about 30% probability that 50% or less of the assignments will be completed within the day.

(b) What is the probability that 50% or more of the assignments will be completed within the day?

- $(\%i4)$  Pb : integrate  $(f, x, 0.5, 1)$ , numer;
- (Pb) 0.6875
- (%i5) Pa + Pb;
- $(%o5)$  1.0

So about 69% probability that 50% or more of the assignments will be completed within the day.

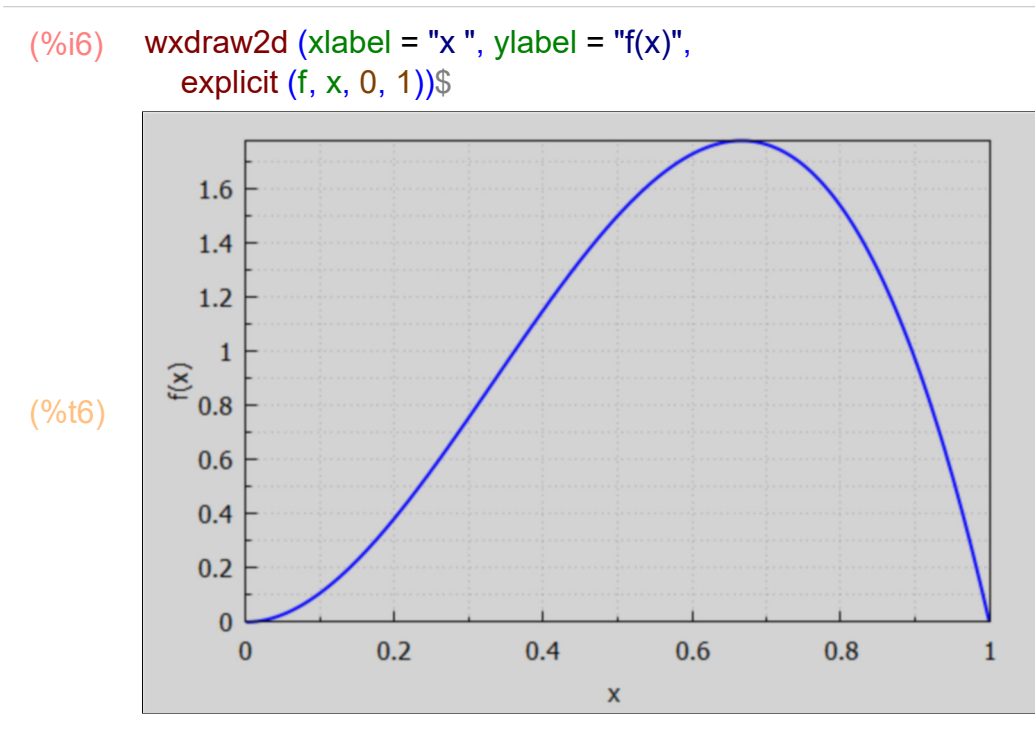